# **DEBRECENI EGYETEM**  AGRÁRTUDOMÁNYI CENTRUM MEZİGAZDASÁGTUDOMÁNYI KAR

# **NÖVÉNYTERMESZTÉSI ÉS KERTÉSZETI TUDOMÁNYOK DOKTORI ISKOLA**

Doktori iskola vezető: Prof. Dr. habil. Győri Zoltán MTA doktora

DOKTORI (Ph.D.) ÉRTEKEZÉS TÉZISEI

## **A TALAJVÉDELMI ÉS INFORMÁCIÓS MONITORING (TIM) PONT MINTÁK MÉRÉSI EREDMÉNYEINEK KITERJESZTHET**İ**SÉGE**

Témavezetők:

**Prof. Dr. emeritus Loch Jakab**  egyetemi tanár

> **Dr. habil Kovács Béla**  egyetemi docens, Ph.D.

Készítette: **Dr. Várallyai László** 

### DEBRECEN

2006.

## **1. BEVEZETÉS**

Az agrártermelés és természetes környezetünk (talaj-víz-levegő) kapcsolatának elemzése, kedvezőtlen egymásrahatása Európában és Magyarországon is a XX. század második felében vált aktuális kérdéssé. A környezet károsodása egy összetett folyamat, a bioszféra mindhárom életet adó alapközegét (a talajt, a vizet és a levegıt) mindig együttesen és egyidejűleg érinti, de mindegyiket más-más erősséggel.

A talajkészleteket két alapvető veszély fenyegeti: a különböző talajdegradációs folyamatok (víz és szélerózió, talajsavanyodás, szikesedés, fizikai degradáció, biológiai degradáció, kedvezőtlen változások a talaj tápanyagtartalmában és a talaj pufferkapacitásának a csökkenése), valamint a talajt érő szennyeződések. Mindezek ellenére a talajkészletek minősége, funkcióképessége és termékenysége megőrizhető, fenntartható.

Az értekezés keretében bemutatom, milyen lépéseket tesznek a környezet - és talajvédelem érdekében az Egyesült Államokban illetve Európa egyes országaiban – különös tekintettel Magyarországra.

A Talajvédelmi Információs és Monitoring Rendszer (TIM) a Környezetvédelmi Információs és Monitoring Rendszer első működő alrendszereként valósult meg 1991ben, de a tényleges észlelés 1992-ben kezdıdött meg. A TIM a racionális agrárkörnyezetgazdálkodás nélkülözhetetlen alapja, valamint a hazai talajok környezeti állapotfelmérésének szerves része és ezen kívül üzemeltetését nemzetközi kötelezettségek (EU csatlakozás) is előírják hazánk számára. Mindezek mellett a TIM jelentős szerepet játszhat a hazai talajkészletek állagmegóvásában és védelmében.

A TIM keretében a vizsgálandó paraméterek egy része csak egyszer, az alapállapot felvételekor került meghatározásra (talajképző kőzet, talaj típusa, szelvény morfológiai leírása, térinformatikai koordináták). Az egyes talajtulajdonságok időbeli változékonyságától függően a laboratóriumi vizsgálatokat évente, három- illetve hatévenként szükséges megismételni

A mérőhálózat 1236 ponton 3 típusú mintateret foglal magában:

- országos törzs mérőhálózat (I-pontok, mezőgazdaságilag hasznosított területek)
- speciális (S-pontok, degradálódott területek), ezen belül a széleróziónak kitett területeket D-, a vízeróziónak kitett területeket R-pontokként jelölték
- erdészeti mérőhelyek (E-pontok)

A Debreceni Egyetem Agrártudományi Centrum Élelmiszertudományi és Minıségbiztosítási Tanszékén a Növény- és Talajvédelmi Szolgálat által rendelkezésre bocsátott Talajinformációs Monitoring (TIM) Rendszer mintáit, a tanszék munkatársai ICP-OE spektrométer készülékkel elmezték 45 elemre. A TIM adatbázisból rendelkezésemre bocsátott minták adataiból elemzéseket végeztem, amelynek célja az adott pontban mért elemtartalom kiterjeszthetősége a mérési pont környezetében. A meghatározások alapján kialakítok egy olyan statisztikai alapú adatbázist, amely alkalmas arra, hogy az elemek mennyisége az adott helyen megbecsülhető legyen adott pontossággal. Ehhez mindössze a kérdéses pont GPS-koordinátáit kell ismernünk.

Kutatómunkám célkitőzései az alábbiak:

- Új számítógépes program készítése, amely alkalmas a mérési adatok szöveges fájlból történő fogadására valamint a kerekítések végrehajtására és a sorfolytonos adatok mátrixba rendezésére.
- Az általam írt szoftvernek alkalmasnak kell lennie arra, hogy meghatározza az egyes mérési pontok távolságait a GPS-koordináták alapján, majd elemtartalmat számítson az adott ponthoz legközelebb eső bizonyos számú pontok alapján.
- A szoftver adja meg valamennyi mérési pontra és elemre a relatív hibát és megbízhatósági intervallumot.
- Az Interneten hozzáférhető újabb program tegye lehetővé statisztikai elemzések eredményeinek adatbázisba szervezését, kétszintő jogosultsági rendszer kialakítását, lekérdezési lehetőségek kialakítását.

## **2. KÍSÉRLETI ANYAG ÉS MÓDSZER**

### **2.1. A magyarországi Talajvédelmi Információs és Monitoring Rendszer (TIM) mintáinak mérése**

A TIM minták közül az 1998-ban 4 megye 314 pontjában vett mintáit elemeztem (1. ábra). Az analitikai meghatározáshoz OPTIMA 3300 DV típusú induktív csatolású plazma optikai emissziós spektrométert (ICP-OES) alkalmaztam.

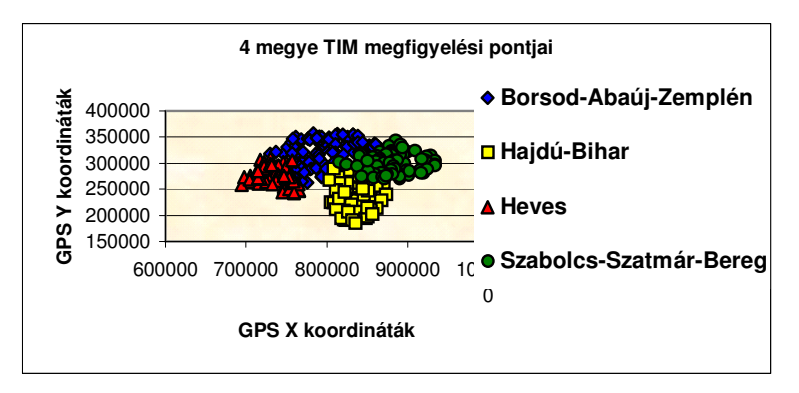

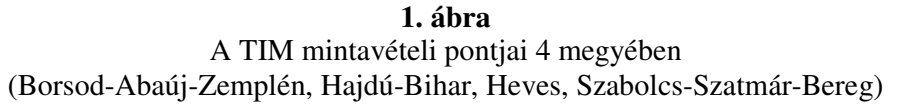

Az ICP-OES berendezéssel végzett vizsgálatokban a háttérméréshez általában 2-pontos, néhány esetben 1-pontos háttérkorrekciót alkalmaztam. A kalibrációs pontokra általában nemlineáris, kevés esetben lineáris kalibrációs egyenletet illesztettem. Valamennyi mintavételi pontban csak az 1-es mintajelő adatsort használtam, mivel csak a felsı talajrétegre (kb. 0-30 cm) vonatkozóan kívántam eredményeket meghatározni. A talajminták mintaelőkészítésekor nedves roncsolási módszert (cc.HNO<sub>3</sub> és cc.H<sub>2</sub>O<sub>2</sub> elegye) alkalmaztam. Az ICP-OES berendezés által mért adatokat "prn" kiterjesztésű szövegfájl formátumú állományba mentettem.

### **2.2. Statisztikai peremfeltételek**

Ha valamennyi mérési pontot (4 megye adatait) figyelembe veszem a feldolgozás során, akkor 314 pontból áll a statisztikai minta. Abban az esetben, ha csak a mezőgazdaságilag hasznosított területekről származó pontokat tekintem, a mérési pontok száma 223. A gyakorlatban mindkét mintaszám statisztikai szempontból már elegendő sokaságú mintának tekinthető.

A megbízhatósági intervallum meghatározásánál azt feltételeztem, hogy az alapsokaság, amelyből a mintát veszem normális eloszlású, valamint a szórást is ismerem (ezt a megbízhatósági intervallum meghatározása előtt számítom ki a statisztikából jól ismert összefüggés alapján). A becslés tárgya a sokaság várható értéke, a becslıfüggvény pedig egy "n-elemő" független azonos eloszlású mintából számított mintaátlag.

A megvalósítás szempontjából az a kérdés, hogy milyen intervallumba esik a mért mennyiség várható értéke, a statisztikai gyakorlatban általánosan használt 95 %-os valószínőséggel. Ez az intervallum a megbízhatósági intervallum.

Az intervallumbecslési eljárások többségében - így a megbízhatósági intervallum meghatározása során is - szimmetrikus intervallumot keresünk, ami azt jelenti, hogy olyan alsó és felső határt, amely esetén az intervallumon kívül esés valószínűsége a két oldalon egyenlő.

### **2.3. Az ICP-OES mérési eredmények konvertálása**

Az ICP-OES készülék a mért adatokat átlagolja és az egyes elemekhez tartozó szórást kiszámítja. A mérési adatokat a későbbi feldolgozás miatt konvertálni, kerekíteni kell, majd megadott szempontok szerint kell táblázatba rendezni. Ez a folyamat meglehetősen sok időt vesz igénybe, annak ellenére is, hogy ehhez egy rögzített Excelmakró áll rendelkezésre a tanszéken. Az egyes adatsorok feldolgozása ezzel is legalább 1 órát vesz igénybe a mért elemszámtól és mintaszámtól függően.

A konvertálást, kerekítést és táblázatba rendezést a Microsoft Visual Basic 6.0 fejlesztői rendszerével valósítottam meg, mivel ennek objektumai, programozhatósága több lehetőséget biztosítottak számomra, mint egy Excel-makró. A program futtatása során kapott értékeket mindig Excel-munkafüzetben tároltam a későbbi könnyebb feldolgozhatóság miatt.

### **2.4. Távolság, elemtartalom, relatív hiba és megbízhatósági intervallum számítás**

A rendelkezésemre álló TIM-minták mérési adataival konvertálás és kerekítés után további számításokat végzek, melyek a pontok távolságainak, elemtartalmainak, relatív

hibáinak és megbízhatósági intervallumainak meghatározását célozzák. A számításokhoz az alábbi összefüggéseket használtam:

A távolságok számítását a Pitagorasz-tétel alkalmazásával számítja a program:

$$
Z = \sqrt{(x_2 - x_1)^2 + (y_2 - y_1)^2}
$$
 (1)

ahol  $x_1$ ;  $y_1$  az ismert pont koordinátája,  $x_2$ ;  $y_2$  pedig az ismeretlen pont koordinátája.

A kémiai elemtartalom számított értékét például 10 legközelebbi szomszédos pont esetén a következő összefüggés alapján határozza meg a szoftver.

$$
C_x = \frac{1/Z_1 * C_1 + 1/Z_2 * C_2 + \dots + 1/Z_{10} * C_{10}}{1/Z_1 + 1/Z_2 + \dots + 1/Z_{10}}
$$
(2)

ahol  $Z_1, Z_2, \ldots, Z_{10}$  az ismert pontok távolságai a bázis szelvényszámhoz viszonyítva,

 $C_1, C_2, \ldots C_{10}$  pedig az ismert pontokban mért kémiai elemtartalom.

A százalékos eltérés - relatív hiba - számítását a következő képlet alapján végzi a program:

$$
Elteérés = ABS \left( 100 * \left( \frac{Sz - M}{M} \right) \right) [\%]
$$
 (3)

ahol ABS az abszolút érték függvény

"Sz" jelenti az általam számított elemtartalmat, "M" pedig a mért elemtartalmat. A megbízhatósági intervallum számításához két Excel függvényt hív meg a program, az egyik a szórást  $(\sigma)$  számítja ki, a másik a megbízhatósági intervallumot.

A megbízhatósági intervallum kiszámításához először kiszámítja a szórást  $(\sigma)$ :

$$
\sigma = \sqrt{\sum_{i=1}^{n} \frac{(x_i - \overline{x})^2}{n-1}}
$$
 (4)

A megbízhatósági (konfidencia) intervallum képlete:

$$
\overline{x} \pm 1,96\left(\frac{\sigma}{\sqrt{n}}\right) \tag{5}
$$

### **2.5. Relatív hiba-szomszédos pont függvények**

Az egyes elemekre számolt relatív hiba értékeket grafikonok segítségével mutatom be különböző számú szomszédos pontok figyelembe vétele esetén.

Kétféle elemzést végeztem. Az első esetben a 4 megyéből rendelkezésemre álló valamennyi pontot (314) figyelembe vettem (minden\_1szint), míg a másik esetben csak a mezőgazdaságilag hasznosított területekre eső pontokat (223) vizsgáltam (I\_jelu\_1szint). Mindkét esetben csak az 1-es mintajelő adatsort használtam (1szint), mivel csak a felső talajrétegre (kb. 0-30 cm) vonatkozóan kívántam eredményeket meghatározni.

A teljes rendelkezésemre álló számolt adatsorokból határoztam meg az átlagos relatív hiba értékeket. A program futtatása során rendre a kiválasztott pont körüli 1, 2, 3, 4, 5, 6, 7, 10, 15, 20, 25, 30 legközelebbi pontot vettem figyelembe a relatív hiba számításánál.

### **2.6. Felhasznált szoftvereszközök**

A feladat megoldásakor az alábbi szempontokat vettem figyelembe:

- Mivel webes megoldásról van szó, természetesen mindenekelőtt szükség van egy megbízható webszerverre. Erre a felhasználói statisztikák alapján az Apache a legalkalmasabb.
- Szükség van továbbá egy stabil relációs adatbáziskezelőre, amely egyrészt az adatokat fogja kezelni, másrészt biztosítja a lekérdezőrendszer számára az adatokat. Mivel törekedtem a szabványos megoldások alkalmazására, ezért SQL alapú rendszert kerestem, választásom a MySQL-re esett.
- A megvalósításhoz szükséges még valamilyen programozási nyelv, amelyben a kliens- és szerveroldali programok készülnek. Itt a több lehetséges programnyelv közül a leggyakrabban használt és általam is ismert Javasciptre és a PHP-re esett a választásom.

### **2.7. Adatbázisszervezés és dinamikus weboldal készítés, az ismeretlen elemtartalom számításához az adott pontban**

A fenti futtatások eredményei alapján elkészített elemzések lehetıvé tették, hogy a kapott eredményeket adatbázisba szervezzem. A célom, hogy a felhasználó számára elkészíthessek egy olyan weboldalt, amelynek segítségével mindössze az adott hely GPS-koordinátáira van szükség ahhoz, hogy a mért elemekre egyfajta elemtartalom becslést adjak olyan pontban is, ahol még nem vettek mintát és ebből következően nem is végezhettek méréseket. Természetesen minden elemtartalom értékhez meg kell adni a relatív hibát és a megbízhatósági intervallumot is.

Az adatbázis elkészítéséhez MySQL adatbáziskezelőt használtam, mivel az elkészült adatbázis hozzáférését az Internet technológia segítségével kívánom megvalósítani.

Az adattáblákba az adatok feltöltését nagyrészt a "Minta" nevő program futtatása során létrejött Excel táblákból végeztem.

Az Interneten elhelyezkedı adatbázisok esetén fokozottan védeni kell az adatokat. A program jelenleg mindössze két típusú felhasználót tud beléptetni a rendszerbe, az egyik az *adatbázis-adminisztrátor*, akinek mindenhez van joga az adatbázissal kapcsolatban, a másik a *felhasználó*, akinek csak lekérdezési joga van a GPS koordináták alapján, az adott minta kiválasztott elemtartalmára vonatkozóan.

A programba beillesztettem egy olyan általános lekérdezı modult, amelynek segítségével, az adatbázissal kapcsolatban tetszőleges lekérdezés valósítható meg.

### **2.8. A rendelkezésünkre álló "TIM adatbázis" szerkezete**

A TIM programcsomag - melynek programnyelve a FOXPRO - moduljai a következők:

• Adatbázis feltöltő és karbantartó modul

Az adatok (talajfizikai, talajkémiai, talajvíz, stb.) bevitelét, módosítását, egyedi és csoportos törlését és az adatkör bővíthetőségét tartalmazza

• Lekérdező modul

Ez a modul segíti az adatbázist leíró statisztikák készítését, országos, regionális és megyei szinten, valamint mintavételi helyek szerint.

• Térképezési modul

Ez a modul biztosítja az ARCView és az ARC/INFO térinformatikai rendszereknek az adatok átadását.

• Szerviz modul

Lehetővé teszi a menüvezérelt archiválást és tetszőlegesen beállítható szőrıfeltételek mellett az adatok átadását DBase állományban más felhasználók felé.

A TIM teljes adatbázisából a rendelkezésünkre bocsátott adattáblák a következık:

- GPS adattábla
- HELYSZIN adattábla
- TALAJTIPUS adattábla
- ALAPKO adattábla
- TIM adattábla

Az általam készített programhoz a "GPS" adattáblából a JEL, SORSZAM, MEGYEKOD (összetett kulcs), és az X, Y mezőket (GPS-koordináták); a "HELYSZIN" adattáblából a "JEL", "SORSZAM", "MEGYEKOD", "ALAPKO" (alapkőzet) és "TLJ\_TIP" (talajtípus) mezőket; a "TALAJTIPUS" és az "ALAPKO"adattáblából a "NEV", mezőket használtam. A "TIM" adattáblát az ICP-OES készülék által mért adatokkal való összehasonlításra használtam, ahol ez lehetséges volt.

## **3. KÍSÉRLETI EREDMÉNYEK ÉS ÉRTÉKELÉSÜK**

#### **3.1. Az ICP-OES mérési eredmények konvertálása**

Új számítógépes szoftvert készítettem, mely lehetővé teszi az ICP adatok gyors mátrixba rendezését, az elemtartalom becslését egy adott pontban, a környező pontok adatai alapján. A programnak vannak olyan részei, amelyek speciálisan a TIM-minták feldolgozásához készültek (távolság-, elemtartalom, eltérés és megbízhatósági intervallum számítás), de bizonyos részei (kerekítés és mátrixkészítés) tetszıleges mért minták elemzéséhez is használhatók.

Egy-egy mérési adatsor sok esetben több száz mintát és egy-egy mintán belül 45 mért elemet tartalmaz. A mért elemek közül azonban csak 21 elem esetén kaptam kimutatási határ fölötti koncentráció értéket. Az egyes adatsorok feldolgozása korábban egy rögzített Excel-makróval történt, de ezzel is legalább 1 órát vett igénybe a mért elemszámtól és mintaszámtól függően. Az értekezés keretében készített program segítségével ugyanez a folyamat mindössze néhány percig tart.

#### **3.2. Az elemtartalom becslésére kidolgozott módszer**

Módszert dolgoztam ki az elemtartalom becslésére. Az eljárás során kiválasztok egy tetszőleges pontot, amelyet az eljárásban ismeretlennek tekintek (a 2. ábrán "U"-val jelöltem). Az ismeretlennek tekintett pontra megvannak a mérési adataim, csak nem számolok velük, úgy tekintem, mintha nem rendelkeznék a mérési adatokkal.

Az ismeretlennek tekintett pontok körül meghatározom a 10 (ez a szám változtatható a programban) legközelebb eső pontot (a 2. ábrán "K"-val jelöltem).

Az ismert pont (K) és az ismeretlennek tekintett pont (U) távolsága a Pitagorasz-tétel (1. egyenlet) alapján számolható:

Ha például mind a 10 ismert és "ismeretlen" pont távolságát meghatároztam, akkor rendelkezésemre áll 10 távolság adat  $z_1, z_2, z_3, \ldots, z_{10}$ , amelyekből lineáris becsléssel a 2. egyenlet alkalmazásával becsülhető az adott elem koncentrációja  $(c_x)$  ott is, ahol nincs TIM mintavételezési pont.

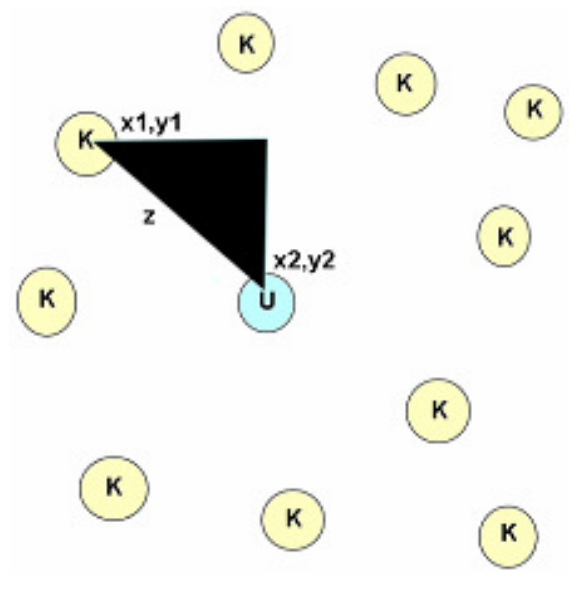

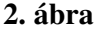

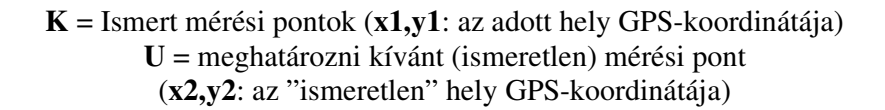

Ha kiszámítottam az ismeretlen pontra az adott elem koncentrációját  $(c_x)$ , akkor azt összehasonlíthatom az adott elemre ICP-OE spektrométerrel mért adattal és meghatározom a relatív szórást (3. egyenlet).

Ugyanezeket a lépéseket el kell végezni először ugyanezen pont esetében a többi, kimutatási határt meghaladó mennyiségű elemre is. Ezt követően ugyanezeket a lépéseket újra meg kell tenni valamennyi rendelkezésre álló TIM mérési pont esetén, mintha az lenne az adott kísérletben az ismeretlen pont. Miután ez megtörtént, rendelkezésemre fog állni valamennyi mérési pontban minden kimutatási határ felett mérhető elemre a koncentráció érték és annak relatív szórása.

A megbízhatósági intervallum számításához két Excel függvényt használtam, az egyik a szórást  $(\sigma)$  számítja ki (4. egyenlet), a másik a megbízhatósági intervallumot (5. egyenlet).

A kapott adatokat minden esetben Excel-munkalapon jelenítem meg, a későbbi könnyebb feldolgozás érdekében.

### **3.3. Az I- és (I-, E-, R-, S-) jel**ő **mérési pontokból kapott relatív hiba átlagértékek összehasonlítása**

Az általam készített programmal végzett számítások és az ezekbıl az egyes elemekre készített ábrák alapján a vizsgált elemek nagy többségénél az alábbi következtetésre jutottam. A relatív hibákból kapott átlagértékek valamennyi legközelebbi szomszédos pontnál (1, 2, 3, 4, 5, 6, 7, 10, 15, 20, 25, 30) nagyobb értéket mutatnak, ha valamennyi típusú pontot (I-, E-, R- és S-jelő) figyelembe veszem (átlagosan 67 %), mintha csak az I-jelő (mezıgazdaságilag hasznosított területek adatait) pontokat vettem volna figyelembe (átlagosan 42 %). Ennek oka, hogy az első esetben a szennyezett területre eső pontok miatt a szélsőséges adatok a relatív hiba értékét növelik. Ez alól a megállapítás alól a nátrium és stroncium (csak 10 szomszédos pont fölött változik a sorrend) képez kivételt, ahol néhány pont esetében nagyobb értéket kapok az I-jelő pontok esetében, mint ha valamennyi típusú pontot figyelembe vettem volna.

### **3.4. Relatív hibák százalékos eltérései az I- és (I-, E-, R-, S-) jel**ő **mérési pontoknál**

A következı kísérletsorozatban az átlagos relatív hibák eltéréseit vizsgáltam valamennyi pontra és az I-jelőekre és ezek különbségeit százalékosan kifejezve, azt állapítottam meg, hogy az egyes elemek besorolhatók négy, egyenként 15-15 %-os sávba. Ez látható a 6. táblázatban.

| $1 - 15\%$                | $16 - 30\%$ | $31 - 45\%$ | 46-60% |
|---------------------------|-------------|-------------|--------|
| Al                        | $\bf K$     | Ca          | Pb     |
| Fe                        | Mn          | <b>Sr</b>   |        |
| Na                        | Ni          | Ti          |        |
| Mg                        | Cu          |             |        |
| Ba                        | B           |             |        |
| $\mathbf P$               | Zn          |             |        |
| S                         | Cr          |             |        |
| $\boldsymbol{\mathrm{V}}$ | Co          |             |        |
| Y                         |             |             |        |

6. táblázat. Az egyes elemek relatív hiba átlagértékei különbségei százalékosan valamennyi és az I-jelő minta esetén

A 3.3. pontban közölt eredményekbıl egyértelmően látszik, hogy a relatív hiba kisebb abban az esetben, ha csak az I-jelű (mezőgazdaságilag hasznosított területekről) mintákat veszem figyelembe, ezért a továbbiakban már csak ezeket vizsgáltam.

### **3.5. Az egyes elemek esetén a figyelembe veend**ı **legközelebbi szomszédos pontok számának meghatározása**

A következőkben különböző számú legközelebbi szomszédos pontokat (1, 2, 3, 4, 5, 6, 7, 10, 15, 20, 25, 30) vizsgáltam. Az elkészített ábrák alapján a kimutatási határ felett mérhető elemek (21) relatív hiba átlagértékei minimumait meghatározva, alapvetően három csoportba sorolhatók, amint az a 7. táblázatban látható.

| 3 pont       | 5 pont        | 10 pont |
|--------------|---------------|---------|
| $\bf K$      | $\mathbf{Al}$ | Na      |
| ${\bf P}$    | $\rm Fe$      |         |
| <b>Sr</b>    | $\rm Ca$      |         |
| Ni           | $_{\rm Mg}$   |         |
| Cu           | Mn            |         |
| $\, {\bf B}$ | ${\bf S}$     |         |
| $\rm{Co}$    | Ba            |         |
| <b>Ti</b>    | $\rm Cr$      |         |
|              | $\mathbf V$   |         |
|              | Pb            |         |
|              | Y             |         |
|              | $\mathbf{Zn}$ |         |

7. táblázat. Az egyes elemek relatív hiba átlagértékeinek minimumai

Ez azt jelenti, hogy egy ténylegesen ismeretlen pontból származó minta esetén, az első oszlopban található elemek esetén 3, a második oszlopban található elemeknél 5, míg a nátrium esetén 10 legközelebbi szomszédos pontot (szelvényt) kell figyelembe venni az elemtartalom kisebb hibával történő becsléséhez.

### **3.6. Relatív hiba átlagainak további csökkentése matematikai módszerrel**

Miután az előző vizsgálatok révén rendelkezésemre állnak valamennyi számolt legközelebbi pontban az egyes elemekhez tartozó relatív hibák átlagértékei, megvizsgáltam, lehet-e még valamilyen matematikai módszerrel csökkenteni ezeket az értékeket és ezáltal javítani a számolt elemtartalom értékek megbízhatósági intervallumát. Ehhez valamennyi szelvény esetében megvizsgáltam az 1, 2, 3, 4, 5, 6, 7, 10, 15, 20, 25 és 30 legközelebbi pontra kapott relatív hiba értékeket és kiválasztottam, majd feljegyeztem ezeket az értékeket. Az így létrejött egyes szelvényekhez tartozó minimum értéket átlagoltam és azt tapasztaltam, hogy az eddigi eredményekhez képest átlagosan mintegy 40 %-kal csökkenthető a relatív hiba értéke. A 8. táblázatban az egyes elemekhez tartozó relatív hiba értékek átlagai közül a legkisebbet, valamint az általam megadott módszerrel csökkentett átlagos hiba értékeket tüntettem fel. A táblázatból jól látható a mintegy 40 %-os (átlagosan 44 %-os) különbség az utóbbi javára.

| <b>Elem</b> | <b>Relatív</b><br>hibaértékeinek<br>átlagai közül a<br>legkisebb | Kiválasztott<br>szelvényszámhoz tartozó<br>minimumok átlagai | Százalékos csökkenés |
|-------------|------------------------------------------------------------------|--------------------------------------------------------------|----------------------|
| Al          | 32                                                               | 19                                                           | 41                   |
| Fe          | 19                                                               | 11                                                           | 42                   |
| Ca          | 85                                                               | 42                                                           | 51                   |
| Na          | 57                                                               | 30                                                           | 47                   |
| K           | 43                                                               | 25                                                           | 42                   |
| Mg          | 22                                                               | 13                                                           | 41                   |
| Ti          | 69                                                               | 36                                                           | 48                   |
| P           | 37                                                               | 20                                                           | 46                   |
| Mn          | 41                                                               | 24                                                           | 41                   |
| S           | 35                                                               | 21                                                           | 40                   |
| Ba          | 34                                                               | 21                                                           | 38                   |
| Cr          | 46                                                               | 16                                                           | 65                   |
| Sr          | 47                                                               | 29                                                           | 38                   |

8. táblázat. Az egyes elemek relatív hibaértékei közül a legkisebb és a kiválasztott szelvényszámhoz tartozó minimumok átlagai valamint a kettő százalékos aránya

| <b>Elem</b> | <b>Relatív</b><br>hibaértékeinek<br>átlagai közül a<br>legkisebb | Kiválasztott<br>szelvényszámhoz tartozó<br>minimumok átlagai | Százalékos csökkenés |
|-------------|------------------------------------------------------------------|--------------------------------------------------------------|----------------------|
| Ni          | 39                                                               | 20                                                           | 49                   |
| V           | 43                                                               | 26                                                           | 40                   |
| Cu          | 55                                                               | 31                                                           | 44                   |
| B           | 28                                                               | 15                                                           | 46                   |
| Co          | 43                                                               | 26                                                           | 40                   |
| Pb          | 50                                                               | 29                                                           | 42                   |
| Y           | 27                                                               | 17                                                           | 37                   |
| Zn          | 34                                                               | 19                                                           | 44                   |

8. táblázat folytatás

Az újabb 40 %-os csökkentéssel a relatív hiba átlagosan mintegy 23 %-ra csökkenthető.

### **3.7. Az Internet-alapú program**

Interneten hozzáférhető újabb programot fejlesztettem, mely lehetővé teszi a kitűzött cél megvalósítását, az elemzések eredményeinek adatbázisba szervezésével és jogosultsági rendszer kialakításával. Az újabb szoftver elkészítésével az volt a célom, hogy a felhasználók számára kidolgozzak egy olyan dinamikus weboldalt, amelynek segítségével mindössze az adott hely GPS-koordinátáinak bekérésére van szükség ahhoz, hogy a mért kémiai elemekre elemtartalom becslést adjak olyan pontban is, ahol még eddig nem történt mintavétel, azaz nincs mért adat. Minden elemtartalom értékhez meg kell adni a relatív hibát és a megbízhatósági intervallumot is, mivel ez orientálja a felhasználót, hogy milyen értéktartományba eshet az adott pontban az adott kémiai elem mennyisége.

Az adatbázis hozzáférést az Internet technológia segítségével valósítottam meg. Az adatbázis-alapú szerveroldali szkriptnyelv (PHP) segítségével megterveztem és elkészítettem a felhasználói interfészt, amelyen keresztül a felhasználó kommunikálni tud a programmal.

A jogosultság kezelés révén könnyen behatárolható, hogy mely felhasználó, milyen jogosultságokkal rendelkezik. Amennyiben adatbázis-adminisztrátori jogosultságunk van, úgy az általános lekérdezési modul segítségével szinte tetszıleges lekérdezést meg tudunk valósítani az adatbázissal kapcsolatban.

### **ÚJ TUDOMÁNYOS EREDMÉNYEK**

- 1. Új számítógépes szoftvert készítettem, melynek segítségével lehetővé vált a mérési adatok szöveges fájlból történő fogadása, valamint a megfelelő kerekítések végrehajtása az értékes jegyek alapján és a sorfolytonos adatok mátrixba rendezése. Ezek a mőveletek a korábbi beépített Excel-makróval történt feldolgozáshoz képest nagyságrendnyi időnyereséget jelentenek. A programnak vannak olyan részei, amelyek speciálisan a TIM-minták feldolgozásához készültek (távolság, elemtartalom, eltérés és megbízhatósági intervallum számítás), de bizonyos részei (kerekítés és mátrixkészítés) tetszőleges mért minták elemzéséhez is használhatók.
- 2. A TIM talajok mérési adatainak statisztikai feldolgozása során megállapítottam, hogy a relatív hibákból kapott átlagértékek valamennyi legközelebbi szomszédos pontnál (1, 2, 3, 4, 5, 6, 7, 10, 15, 20, 25, 30) nagyobbak, ha valamennyi típusú pontot (I-, E-, R- és S-jelő) figyelembe veszem és nem csak az I-jelűeket (mezőgazdaságilag hasznosított területek). Ez alól csak a Na és Sr képez kivételt. Ebből következik, hogy a becsléshez nem szabad a halmaz inhomogenitását növelő egyéb pontokat figyelembe venni.
- 3. A TIM minták átlagos relatív hibái eltéréseit vizsgálva valamennyi típusú pontra és az I-jelűekre, azt állapítottam meg, hogy a kettő különbségeit százalékosan kifejezve az egyes elemek négy, egyenként 15-15 %-os sávba sorolhatók. 1-15 %: Al, Fe, Na, Mg, Ba, P, S, V, Y 16-30 %: K, Mn, Ni, Cu, B, Zn, Cr, Co 31-45 %: Ca, Sr, Ti 46-60 %: Pb

4. Megállapítottam, hogy a vizsgált halmazban különböző számú legközelebbi szomszédos pontokat vizsgálva (1, 2, 3, 4, 5, 6, 7, 10, 15, 20, 25, 30 sorrendben) a relatív hiba átlagértékek minimumai változnak. Az elemek három csoportba sorolhatók, attól függően hány legközelebbi szomszédos pont figyelembe vételénél kaptam a minimum értéket. 3 szomszédos pont: K, P, Sr, Ni, Cu, B, Co, Ti 5 szomszédos pont: Al, Fe, Ca, Mg, Mn, S, Ba, Cr, V, Pb, Y, Zn

10 szomszédos pont: Na

- 5. Valamennyi mérési pont esetében megvizsgáltam az (1, 2, 3, 4, 5, 6, 7, 10, 15, 20, 25, 30) legközelebbi pontra kapott relatív hiba értéket. Az egyes mintaterekhez tartozó minimum értékeket átlagoltam és azt tapasztaltam, hogy az eddigi eredményekhez képest átlagosan további 40 %-kal (átlagosan 23 %-ra) csökkenthető a relatív hiba értéke.
- 6. Interneten hozzáférhető újabb programot fejlesztettem, mely lehetővé teszi a kitőzött cél megvalósítását, az elemzések eredményeinek adatbázisba szervezésével és jogosultsági rendszer kialakításával. A statisztikai alapú adatbázis alkalmas arra, hogy a minta kémiai elemtartalma az adott helyen becsülhető legyen adott pontossággal, ehhez mindössze az adott hely GPSkoordinátáira van szükség. Az adatbázis kialakításánál a 4. tézispontban közölt eredményeket alkalmaztam, mivel az 5. tézispontban közölt eredmények esetén (minden pontban más-más legközelebbi szomszédos pontok száma figyelembevétele esetén kapom a legkisebb relatív hibát) egyetlen legközelebbi szomszédos pont alapján lehetne csak becsülnöm az értéket.

#### **AZ ÉRTEKEZÉS TÉMÁJÁHOZ KÖZVETLENÜL KAPCSOLÓDÓ KÖZLEMÉNYEK**

#### *Magyar nyelv*ő *lektorált szakcikk*

1. Várallyai L., Kovács B., Prokisch J., Szegvári I. (2003) TIM minták vizsgálata statisztikai módszerekkel, Debreceni Egyetem Agrártudományi Közlemények (10), Acta Agraria Debreceniensis (Különszám), 194-197.

2. Szegvári I., Prokisch J., Simon L., Várallyai L. (2003) Króm(III)-pikolinát adszorpciójának vizsgálata néhány talajtípuson, Debreceni Egyetem Agrártudományi Közlemények (10), Acta Agraria Debreceniensis (Különszám), 190-193.

3. Várallyai L., Kovács B., Prokisch J. (2004) Döntéstámogató Információs rendszer kialakítása statisztikai elemzéssel, Acta Agraria Kaposváriensis, 8(3), 1-7.

#### *Magyar nyelv*ő *lektorált szakcikk konferencia kiadványban*

4. Várallyai L., Kovács B., Prokisch J. (2002) Antropogén szennyezőhatások kimutatása ittrium normalizációs eljárással, országos mintaanyagban, informatikai és statisztikai eszközökkel (Agrárinformatika 2002) Debrecen, 1392-1397.

5. Várallyai L., Kovács B., Prokisch J. (2004)

Lineáris és nem lineáris modellek döntéstámogató talajvédelmi információs rendszer kialakításához (E-agrárium & E-vidék, Agrárinformatikai nyári egyetem és agrárinformatikai fórum), Gödöllő, CD-ROM kiadvány.

6. Várallyai L., Kovács B., Prokisch J., (2005) Statisztikai módszerek alkalmazása a döntéstámogató talaj információs rendszerek kialakításában (XI. ITF), Keszthely, CD-ROM kiadvány.

7. Várallyai L., Kovács B., Prokisch J. (2005) A TIM adatbázis pontminták eredményeinek környezetvédelmi vonatkozásai (Agrárinformatika 2005), Debrecen, CD-ROM kiadvány.

8. Várallyai L., Kovács B., Prokisch J. (2005) Pont minták mérési eredményeinek kiterjeszthetősége a TIM adatbázis alapján (Informatika a Felsőoktatásban 2005), Debrecen, CD-ROM kiadvány.

#### *Magyar nyelv*ő *jegyzet*

9. Várallyai László - Gyulai Csanád (2003) Linux (elektronikus jegyzet) (Leonardo project a SZAMALK Szakközépiskolával)

#### *Idegen nyelv*ő *lektorált szakcikk konferencia kiadványban*

10. L. Várallyai, B. Kovács, J. Prokisch (2003) Samples of soil information monitoring systems (EFITA 2003 Conference Proceeding I.) Debrecen, 322-327.

11. L. Várallyai, B. Kovács, J. Prokisch (2004) Building of Decision Support System Using Soil Information Monitoring System by Linear Models (Proceedings of Workshop 2004 "Internet and Information Systems"), Prága, 50-54.

12. L. Várallyai, B. Kovács, J. Prokisch (2005) Strategic decisions on the basis of the Hungarian Soil Information Database using by Internet technology (EFITA 2005 Conference Proceeding) Vila Real, Portugália, CD-ROM kiadvány.

#### *Idegen nyelv*ő *lektorált összefoglalók konferencia kiadványokban*

13. J. Prokisch, I. Szegvári, L. Várallyai, Z. Győri, B. Kovács (2003) Importance of measurement of lanthanoides in the soil conservation information and monitoring systems in Hungary. Natural resources and sustainable development. Oradea. Abstracts 30.

14. L. Várallyai, B. Kovács, J. Prokisch (2004) Strategic decisions on the basis of the Soil Information Monitoring System (Information Systems for Agriculture, Forestry and Rural Areas - enlargement of EU), Seč u Chrudimi, Csehország, Abstracts 28.

#### *Magyar nyelv*ő *lektorált összefoglalók konferencia kiadványokban*

15. Várallyai L., Kovács B., Prokisch J. (2003) A TIM munkák statisztikai vizsgálatától az információs rendszerig (AVA 2003 konferencia), Debrecen (Abstract) 32.

16. Prokisch J., Szegvári I., Várallyai L., Kovács B. (2003) Talajok krómtartalma Magyarországon, speciáció és normalizációs eljárások (Chromium contamination of soils in Hungary, speciation and normalisation procedures). Analitikai Napok. Budapest. Programfüzet.16.

17. Várallyai L., Kovács B., Prokisch J. (2005) A TIM minták statisztikai elemzésétől a döntéstámogató infortmációs rendszerig (AVA 2 konferencia) Debrecen (Abstract) 58.

#### **EGYÉB AZ ÉRTEKEZÉS TÉMÁJÁHOZ KÖZVETLENÜL NEM KAPCSOLÓDÓ KÖZLEMÉNYEK**

#### *Magyar nyelv*ő *lektorált szakcikk*

1. Várallyai L., Kónya J., Kármánné Herr F., Kálmán E., Telegdy J. (1990) Nyomjelzéses kísérleti módszer inhibitorok adszorpciójának vizsgálatához, Magyar Kémiai Folyóirat, 96, 110-113.

2. Kármánné Herr F., Kálmán E., Várallyai L., Kónya J. (1991) Hydroxi-etilidén-difoszfonsav adszorpciójának vizsgálata kétvegyértékő kationok jelenlétében, Magyar Kémiai Folyóirat, 97, 49-52.

3. Kónya J., Várallyai L., Kálmán E., Kármánné Herr F. (1992) Kalcium és cinkionok hatása a hidroxi-etilidén-difoszfonsav korróziós inhibitor adszorpciójára, Korróziós Figyelő, 32, 9-12.

4. Kónya J., M. Nagy N., Várallyai L. (1997) A Béta-sugárzás visszaszórásának gyakorlati alkalmazása felületi rétegek vastagságának mérésére, Magyar Kémikusok Lapja, 52, 549-552.

#### *Idegen nyelv*ő *lektorált szakcikk*

5. F.H. Kármán, E. Kálmán, L. Várallyai and J. Kónya (1991) The Effect of Bivalent Cations in the Adsorption of Phosphonic Acids on Iron Electrodes Studied by the Radiotracer Method, Z. Naturforsch., 46a, 183-186.

6. L. Várallyai, J. Kónya, F.H. Kármán, E. Kálmán and J. Telegdy (1991) A Study of Inhibitor Adsorption by Radiotracer Method, Electrochimica Acta 36, 981-984.

#### *Magyar nyelv*ő *jegyzet*

7. Bács Zoltán, Várallyai László (2004) Ügyviteli ismeretek (jegyzet), (Campus Kiadó)

8. Várallyai László (2004) E-közigazgatás (jegyzet) ISBN 963 9274 60 7 (Kiadó: DE ATC AVK, Gazdasági és Agrárinformatikai Tanszék)

9. Várallyai László, Füzesi István (2004) Információtechnológiai eszközök alkalmazása (jegyzet) (DE ATC AVK, Gazdasági és Agrárinformatikai Tanszék)